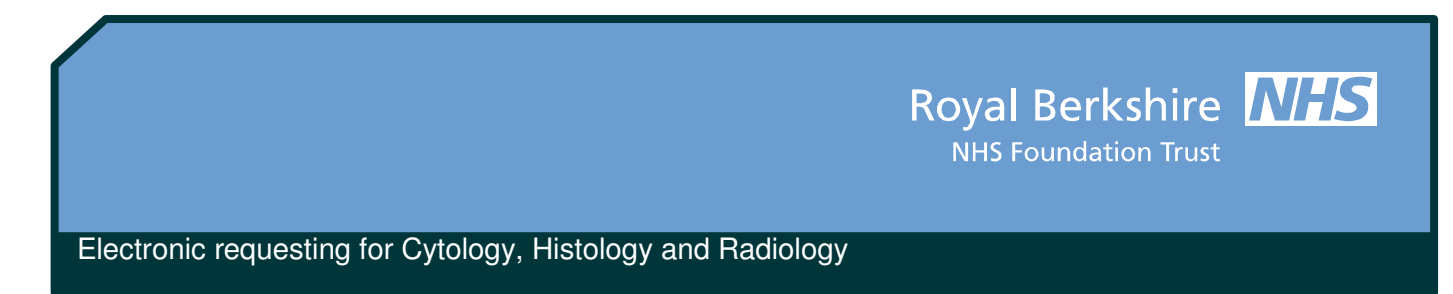

Requests for these disciplines can be made by using the new tabs at the top of the request screen:

PATHOLOGY BIOCHEMISTRY HAEMATOLOGY MICROBIOLOGY CYTO / HISTO **RADIOLOG** 

There are a few key points to highlight about using these requesting options.

# **1 Cytology**

Cervical cytology (smear tests) can be requested by selecting the relevant tick box.

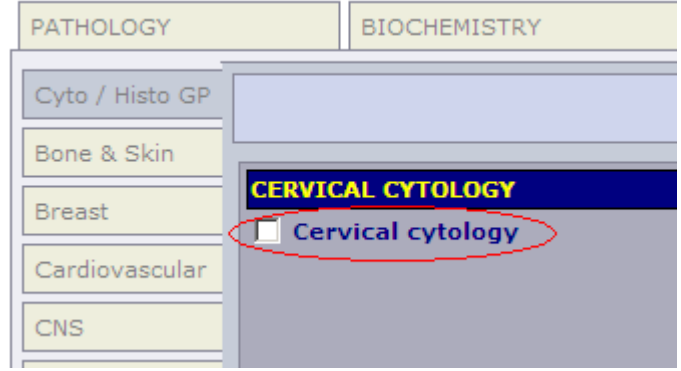

A pop-up box will appear to collect all the information required for the test and this information will be printed on the request form.

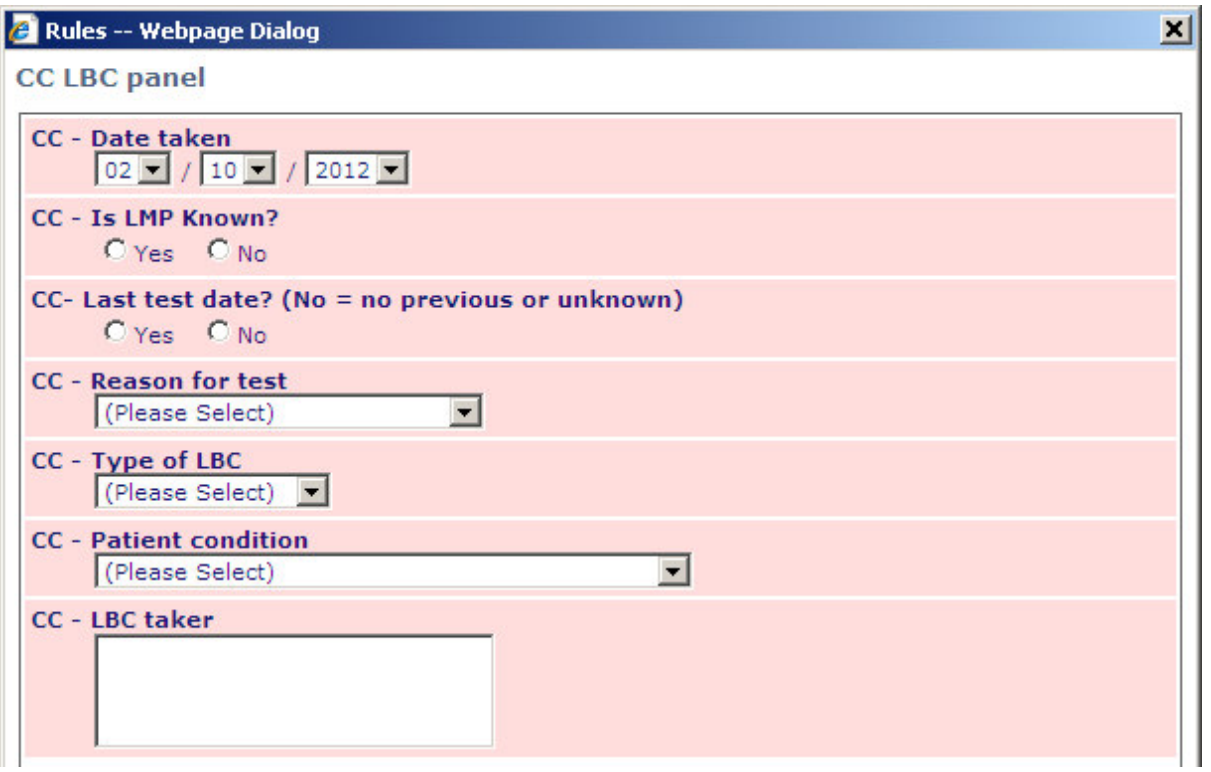

## **2 Histology**

Histology requests will enquire as to the number of samples being collected when the test is selected.

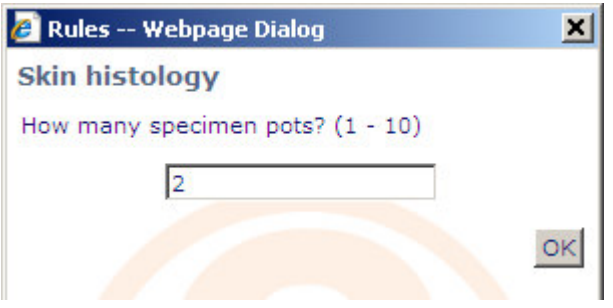

There is an additional box on the final page of the system for entering information about the sampling sites. Please ensure that samples are numbered and sites identified both in this box and on the samples themselves.

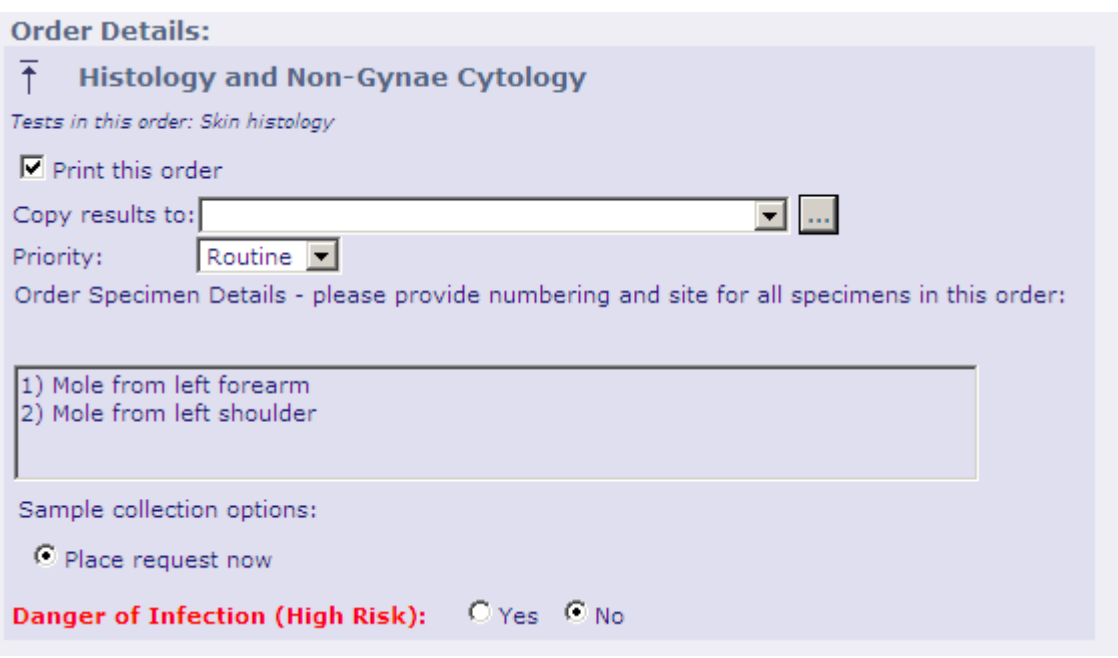

## **3 Radiology**

Requests for Radiology examinations that require booking will be sent electronically to the Radiology department. There will be no need to print and fax forms. 'Walk in' investigations will print forms for the patient in the same way as pathology requests.

The final page of the requesting system will indicate if a printout is expected.

#### Walk in request:

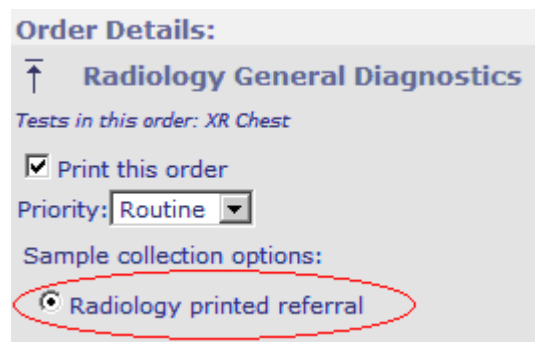

#### Request to be booked:

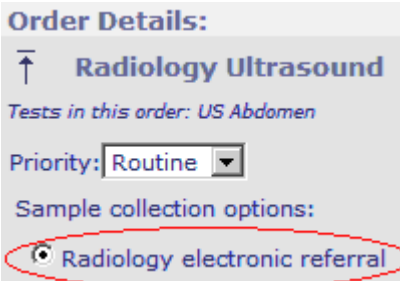

Electronic referrals are marked as received by Radiology and the status of the referral can be seen in the list of requests for the patient.

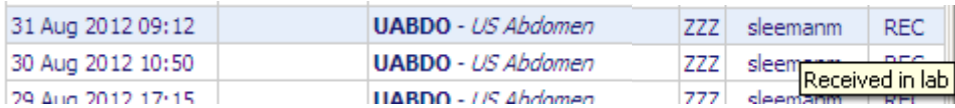

REQ – request has been placed but not receipted. REC – request has been received by the Radiology department.